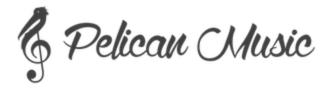

## Pelican Music Teacher Application - Teaching Video

As part of the application process to become a teacher with Pelican Music, we require candidates to record a lesson of a student they currently teach. If you do not have any students available to teach, please contact us at <a href="mailto:admin@pelican-music.co.uk">admin@pelican-music.co.uk</a> - we will consider your application, however we cannot guarantee we will be able to organise an observed lesson.

## Notes for recording the lesson

- Please see below a template letter to be provided to students' parents.. It is not important for us to see the student during the lesson, so if a parent is uncomfortable with their child on camera please focus the camera on yourself.
- Ideally students should be below a Grade 4 standard. We are focused on teachers who are able to teach students from the very start all the way through.
- Lessons do not need to be longer than 20 minutes, but we are happy to accept lessons of the duration you normally teach.
- This lesson is only viewed by our Programmes Manager, and will be deleted from our system once the application process is completed.

## How to send us your recorded lesson

- A link to your recorded lesson should be sent to <a href="mailto:admin@pelican-music.co.uk">admin@pelican-music.co.uk</a>. You can either send a link via <a href="mailto:WeTransfer">WeTransfer</a>, or as an <a href="mailto:unlisted YouTube video">unlisted YouTube video</a>.
- Please title your video as follows:

<teacher name>-<instrument>-<standard>-<time learning with you> For example: JohnDoe-Violin-Beginner-6months

## **Parent Template Letter**

Dear [Parent Name],

I am applying for a teaching position with Pelican Music, and part of the application process is to submit a teaching video.

I would be incredibly grateful if you would allow me to record my next lesson with [Student Name], to submit as part of my application. The lesson will be the same as any lesson, as Pelican Music wishes to understand how I normally teach. If you are not comfortable with [Student Name] appearing on the video, the camera can be focused just on myself.

No personal details for you or [Student Name] are given to Pelican Music. The recorded lesson is viewed by the Programmes Manager at Pelican Music, and once my application is complete, the video is deleted from their system.

Please let me know if you are happy for me to go ahead, or if you have any questions.

Best wishes, [Teacher Name]